# **RANCANG BANGUN SISTEM ASESMEN SQL DASAR BERBASIS WEBSITE DENGAN METODE COSINE SIMILARITY DAN SQL PARSER**

**SKRIPSI**

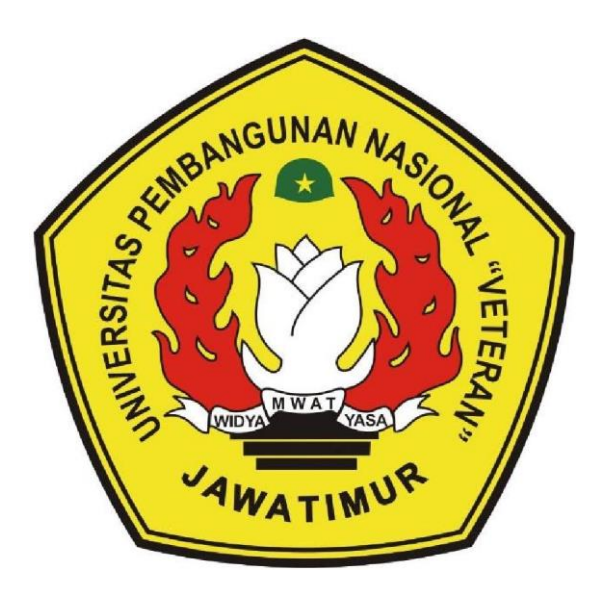

**Oleh: TRIYONO RIFAN 20081010003**

# **PROGRAM STUDI INFORMATIKA FAKULTAS ILMU KOMPUTER UNIVERSITAS PEMBANGUNAN NASIONAL "VETERAN" JAWA TIMUR**

**2024**

# **LEMBAR PENGESAHAN SKRIPSI**

<span id="page-1-0"></span>**Judul : RANCANG BANGUN SISTEM ASESMEN SQL DASAR BERBASIS WEBSITE DENGAN METODE COSINE SIMILARITY DAN SQL PARSER.**

**Oleh : TRIYONO RIFAN**

**NPM : 20081010003**

# **Telah Diseminarkan Dalam Ujian Skripsi Pada :**

**Hari Senin, Tanggal 20 Mei 2024**

**Mengetahui**

**Dosen Pembimbing Dosen Penguji**

 $\overline{F}$   $\overline{F}$ **NIP. 19920217 2019021 00** 

**1.**

**2.**

**2.**

**1.**

**Afina Lina Nurlaili, S.Kom, M.Kom** <u>na Lina Nurlaili, S.Kom, M</u>

 $F: K \to K$ **NIP ACTUAL AND STRAIGHT 003** 

**Fetty Tri Anggraeny, S.Kom. M.Kom NIP. 19820211 2021212 005**

K

**Menyetujui**

**Dekan FACULTAS INTERNATIONAL AND INTERNATIONAL ACTION** Fakultas Ilmu Komputer **Prof. Dr. Ir. Novirina Hendrasarie, MT.** Prof. Dr. Ir. Novirina Hendrasarie, MT. NIP. 19681126 199403 2 001

**Koordinator Program Studi**

**Informatika** Informati **Fetty Tri Anggraeny, S.Kom. M.Kom**

Fetty Tri Anggraeny, S.Kom. M.Kom NIP. 19820211 2021212 005

ii

#### **SURAT PERNYATAAN BEBAS DARI PLAGIASI**

<span id="page-2-0"></span>Saya, mahasiswa Program Studi Sarjana Informatika Universitas Pembangunan Nasional "Veteran" Jawa Timur, yang bertanda tangan di bawah ini:

Nama : Triyono Rifan

NPM : 20081010003

Menyatakan dengan sesungguhnya bahwa Skripsi/Tugas Akhir yang saya kerjakan berjudul:

"RANCANG BANGUN SISTEM ASESMEN SQL DASAR BERBASIS WEBSITE DENGAN METODE COSINE SIMILARITY DAN SQL PARSER"

bukan merupakan plagiasi sebagian atau keseluruhan dari Skripsi/Tugas  $A = \frac{1}{\sqrt{2\pi}}$ Akhir/Penelitian orang lain dari juga bukan merupakan produk dan software yang saya beli dari pihak lain. Saya juga menyatakan bahwa Skripsi/Tugas Akhir ini secara keseluruhan adalah pekerjaan Saya sendiri, kecuali yang dinyatakan dalam Daftar Pustaka dan tidak pernah diajukan untuk syarat memperoleh gelar di Universitas Pembangunan Nasional "Veteran" Jawa Timur maupun di Institut Pendidikan lain. Bukti hasil pengecekan plagiasi dokumen ini dapat ditelusuri melalui QR Code di bawah.

Apabila di kemudian hari terbukti bahwa dokumen ini merupakan plagiasi karya orang lain, saya sanggup menerima sanksi sesuai aturan yang berlaku.

Demikian atas perhatiannya disampaikan terima kasih.

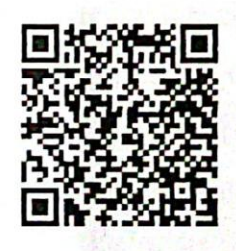

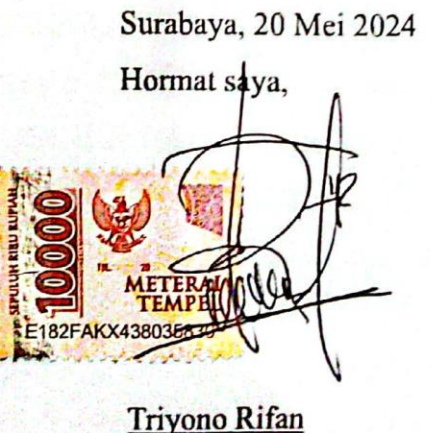

NPM. 20081010003

### **RANCANG BANGUN SISTEM ASESMEN SQL DASAR BERBASIS WEBSITE DENGAN METODE COSINE SIMILARITY DAN SQL PARSER**

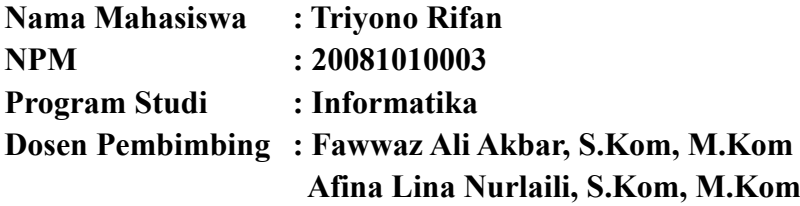

#### <span id="page-3-0"></span>**ABSTRAK**

Setiap proses pembelajaran dalam bidang pendidikan akan melalui tahapan evaluasi setiap tengah dan akhir semester. Hal ini diterapkan untuk mengetahui kemampuan peserta didik dalam menempuh masa Pendidikan. Proses evaluasi pembelajaran dapat dikembangkan dengan adanya penggunaan sistem seperti sebuah sistem asesmen. Sistem asesmen yang mampu memberikan sebuah penilaian terhadap jawaban essai mahasiswa sangat membantu proses pengoreksian oleh pengajar. Salah satu metode yang dapat mengoreksi jawaban essai yakni metode *Cosine Similarity*. Metode tersebut digunakan dalam mendeteksi setiap kata yang telah diproses dan dapat menentukan nilai kemiripan terhadap kedua kalimat.

Pengembangan sistem asesmen pada penelitian ini menerapkan metode *Cosine Similarity* dengan beberapa tahapan pada proses perhitungan kemiripan query SQL kunci jawaban dan jawaban mahasiswa. Mulai dari proses parser SQL dengan alat atau tools SQL Parser, pembobotan setiap kata dari hasil parser, dan perhitungan metode *Cosine Similarity*. SQL Parser membantu proses pemecahan string query SQL menjadi struktur tree sehingga dapat memberikan informasi terhadap suatu query. Sistem diharapkan dapat memudahkan dosen dan mahasiswa dalam proses pembelajaran SQL. Pada studi kasus jawaban mahasiswa yang dilakukan uji validitas error MAE dan RMSE diperoleh nilai MAE 0,0725 dan nilai RMSE 0,07449208. Hasil pembangunan sistem telah dilakukan pengujian secara fungsionalitas dan dapat berjalan dengan baik sesuai harapan. Sehingga dengan sistem ini diharapkan dapat berjalan dan digunakan untuk keperluan asesmen atau ujian dalam proses pembelajaran basis data.

*Kata Kunci: Sistem Asesmen, Cosine Similarity, SQL Parser, query SQL, kemiripan jawaban.*

#### **KATA PENGANTAR**

<span id="page-4-0"></span>Puji syukur kehadirat Allah SWT, karena berkat rahmat dan hidayah-Nya penulis dapat menyelesaikan laporan penelitian skripsi berjudul "RANCANG BANGUN SISTEM ASESMEN SQL DASAR BERBASIS WEBSITE DENGAN METODE COSINE SIMILARITY DAN SQL PARSER" sebagai bentuk pertanggungjawaban penulis terhadap pelaksanaan penelitian skripsi dengan baik. Isi laporan ini memaparkan tentang sistem asesmen yang dapat membantu proses pembelajaran tentang penulisan query SQL yang nantinya dapat mengembangkan sistem pembelajaran basis data dan memberikan kemudahan kepada setiap dosen dalam mengoreksi hasil jawaban mahasiswa.

Adapun penelitian ini dilakukan sebagai persyaratan dalam memperoleh gelar Sarjana Komputer Program Studi Informatika di Universitas Pembangunan Nasional Veteran Jawa Timur. Penulis menyadari bahwa laporan penelitian tugas akhir atau skripsi masih jauh dari kesempurnaan. Atas segala kekurangan dan ketidaksempurnaan penelitian ini, penulis sangat mengharapkan masukan, saran dan kritikan yang bersifat membangun ke arah yang lebih baik dan menjadi penyempurnaan laporan skripsi. Akhir kata penulis mengucapkan terima kasih atas semua pihak yang berperan dalam penelitian skripsi ini. Penulis berharap semoga laporan ini dapat memberikan manfaat kepada semua pihak.

Surabaya, 20 Mei 2024

Triyono Rifan 20081010003

#### **UCAPAN TERIMA KASIH**

<span id="page-5-0"></span>Penyelesaian laporan skripsi ini tidak terlepas dari bantuan berbagai pihak kepada penulis. Oleh karena itu, ijinkan penulis untuk mengucapkan terima kasih terutama kepada Allah swt yang selalu memberikan kelancaran, kemudahan, kekuatan dan segala sumber pencerahan. Tidaj lupa juga penulis berterima kasih atas segala bantuan yang telah diberikan kepada penulis sehingga dapat menyelesaikan ini dengan baik kepada yang terhormat:

- 1. Kedua Orang tua dan keluarga saya yang telah mendoakan, mendukung dan selau memberikan semangat untuk menyelesaikan program ini dengan baik.
- 2. Ibu Fetty Tri Anggraeny, S.Kom., M.Kom selaku Koordinator Program Studi Informatika Universitas Pembangunan Nasional Veteran Jawa Timur. Sekaligus selaku dosen wali dan dosen pembimbing telah memberikan arahan, motivasi, dan mendukung penulis dalam program Studi Independen.
- 3. Bapak Fawwaz Ali Akbar, S.Kom, M.Kom selaku dosen pembimbing pertama yang membimbing pengerjaan laporan skripsi hingga selesai.
- 4. Ibu Afina Lina Nurlaili, S.Kom, M.Kom selaku dosen pembimbing kedua yang membimbing pengerjaan laporan skripsi hingga selesai
- 5. Niken Calista Rahayu sebagai partner yang telah membantu memberikan motivasi dalam menyelesaikan laporan.
- 6. Teman teman tercinta yang telah memberikan bantuan dan dukungan dalam menyelesaikan laporan akhir ini.
- 7. Semua pihak lain yang telah terlibat yang tidak dapat dituliskan satu-persatu yang telah memberikan bantuan serta dukungan kepada penulis.

Dalam penyusunan laporan ini, penulis menyadari bahwa masih banyak kekurangan dan dari kesempurnaan. Oleh karena itu, penulis sangat menerima saran dan kritik yang dapat membangun dari kesempurnaan laporan ini. Akhir kata, semoga laporan akhir ini dapat berguna bagi penulis dan semua pihak yang telah membacanya.

<span id="page-6-0"></span>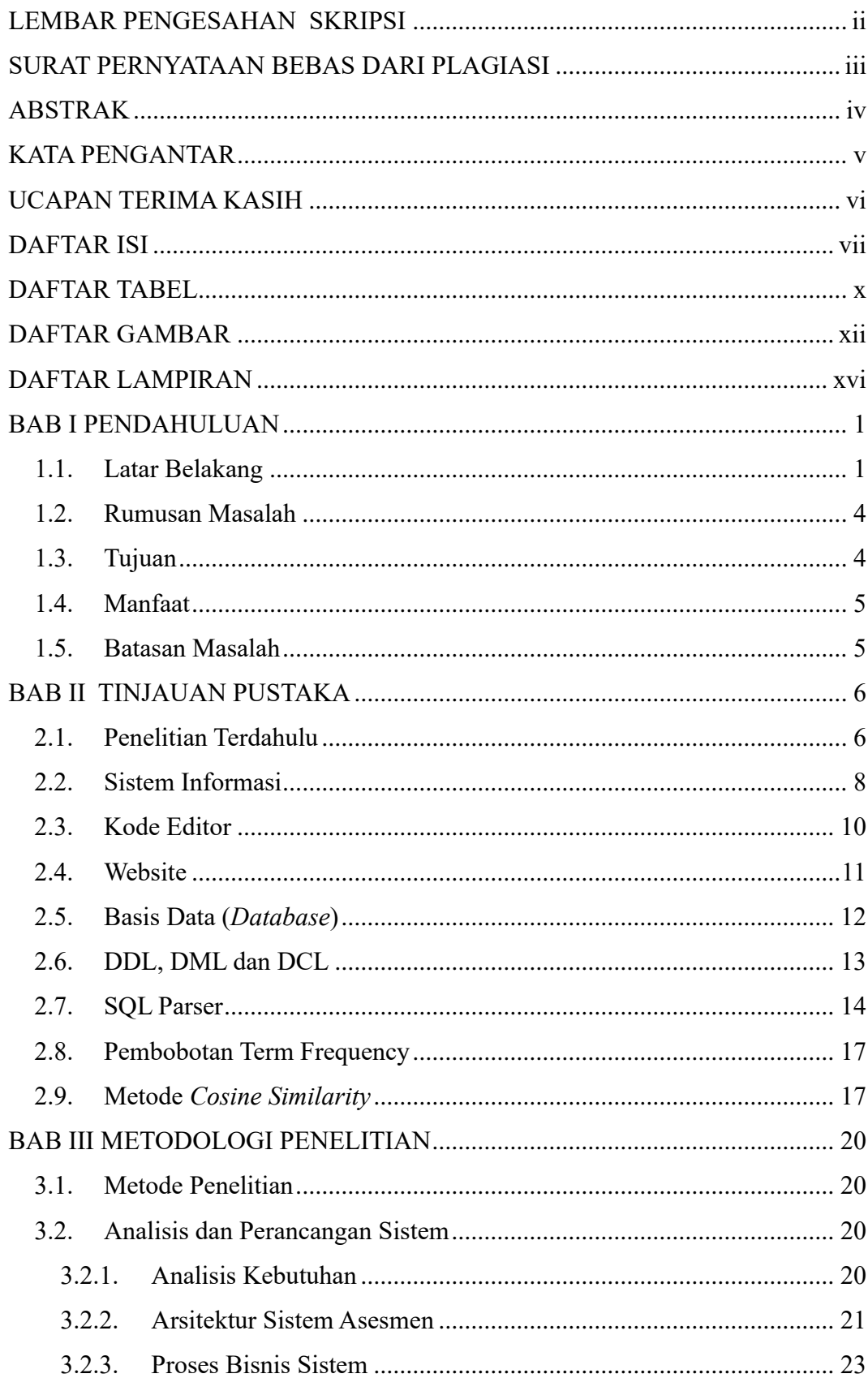

### **DAFTAR ISI**

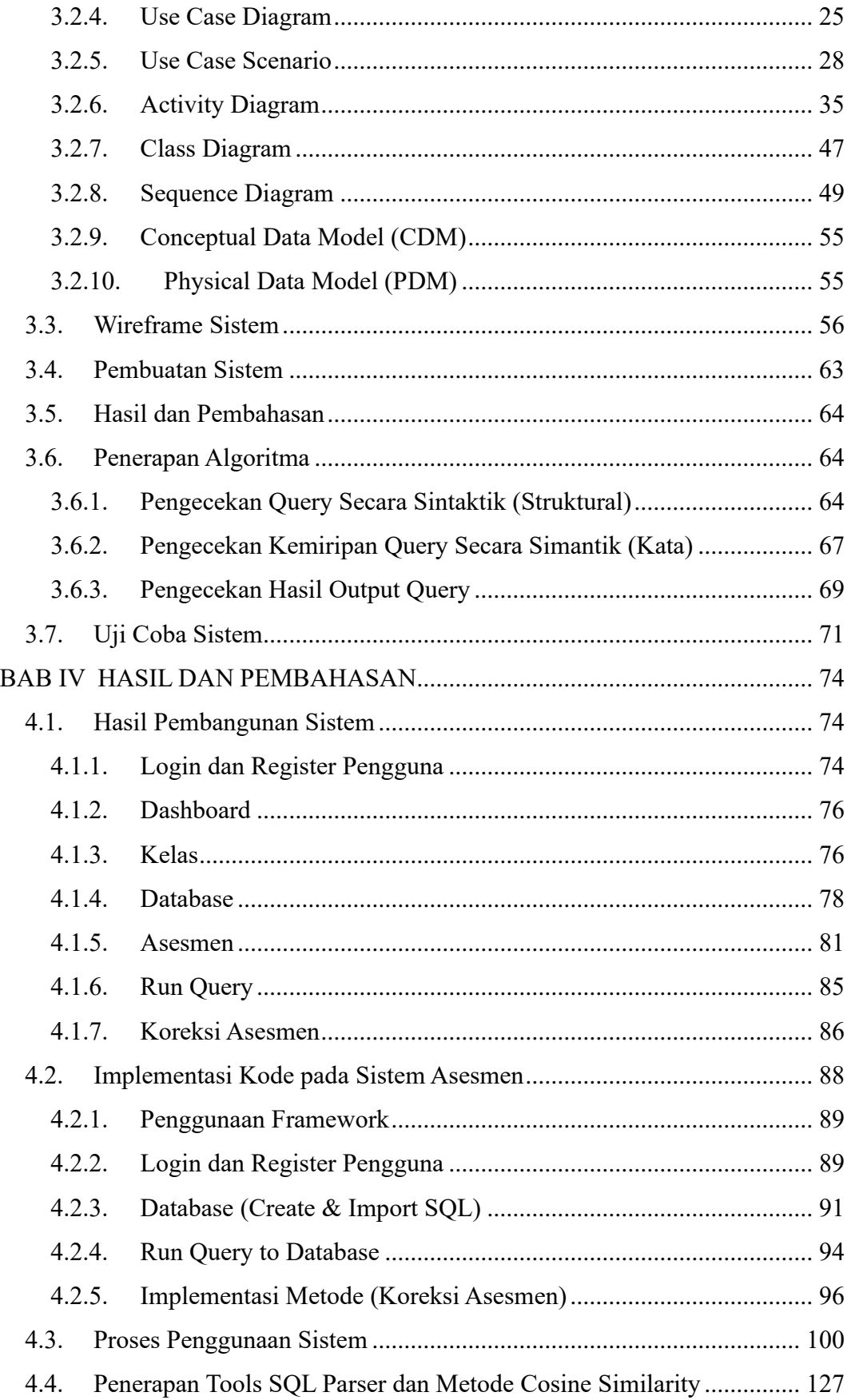

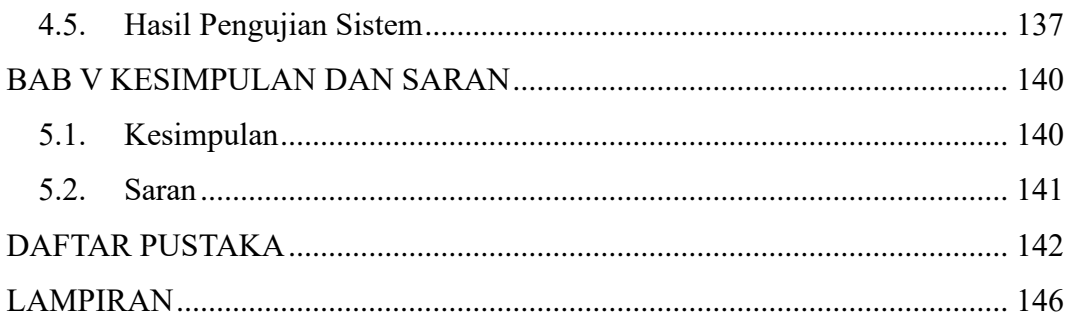

## **DAFTAR TABEL**

<span id="page-9-0"></span>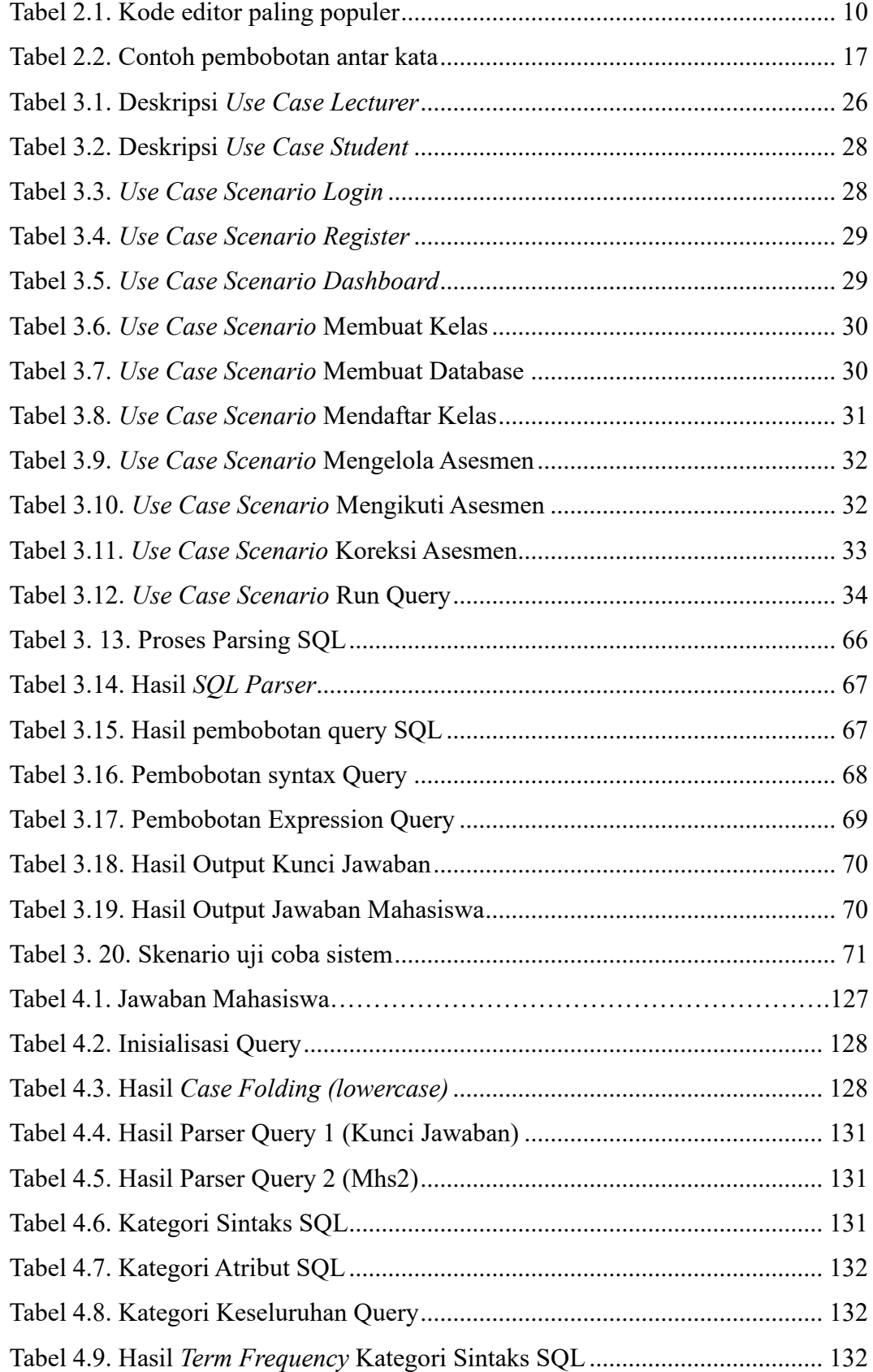

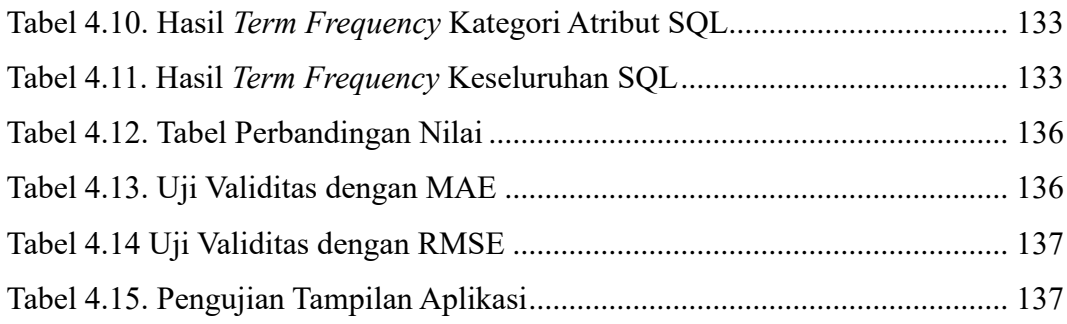

### **DAFTAR GAMBAR**

<span id="page-11-0"></span>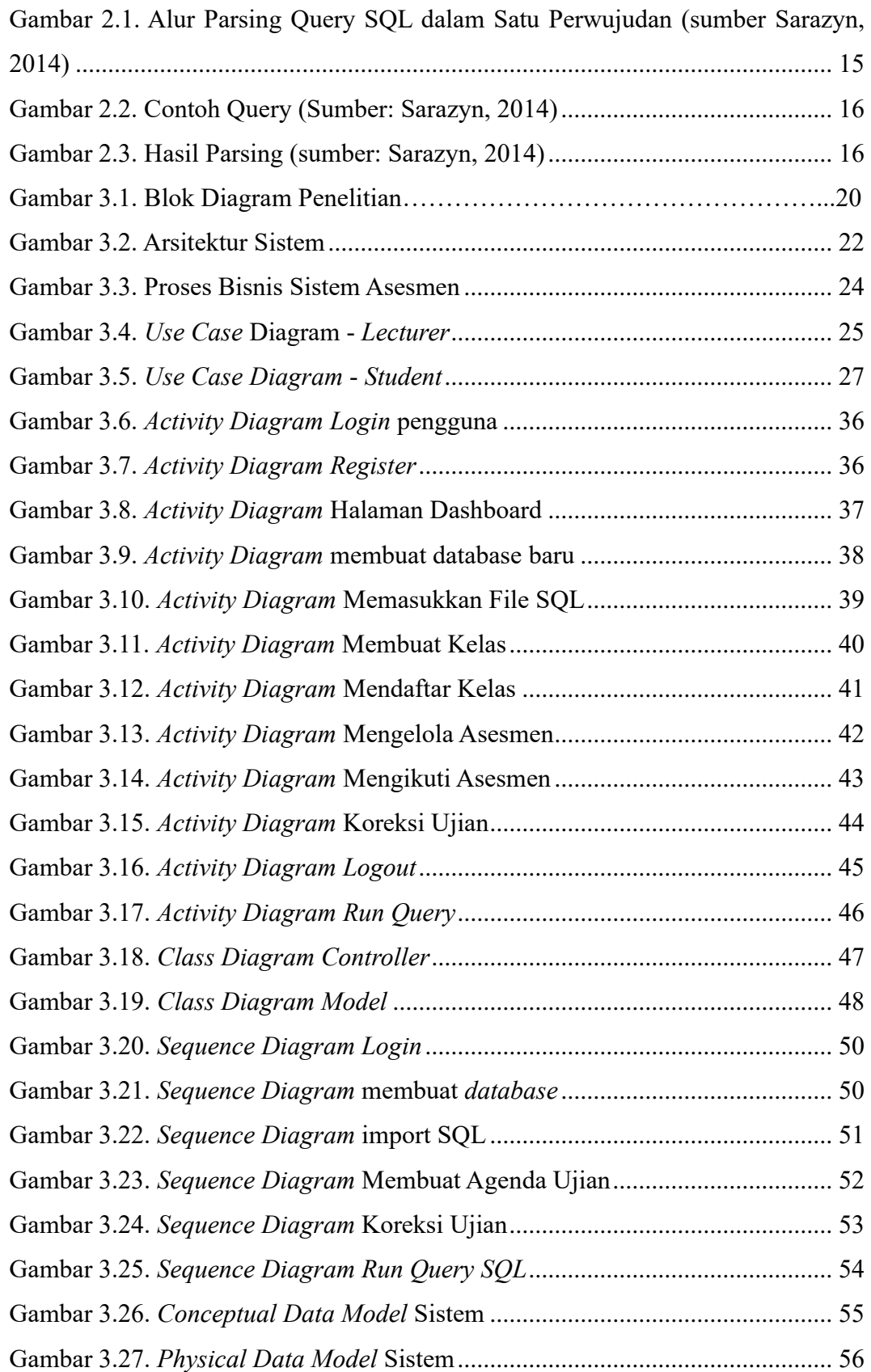

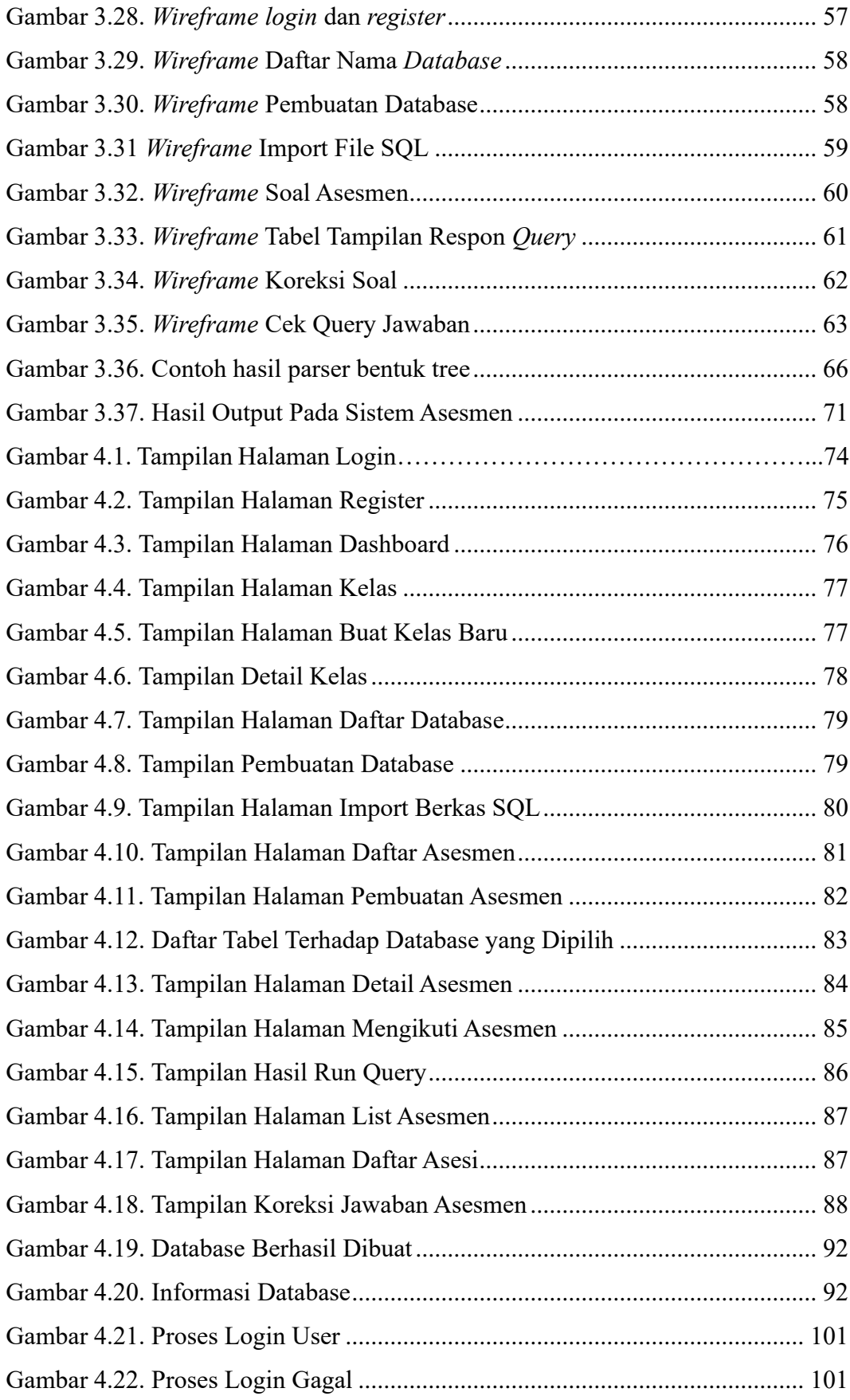

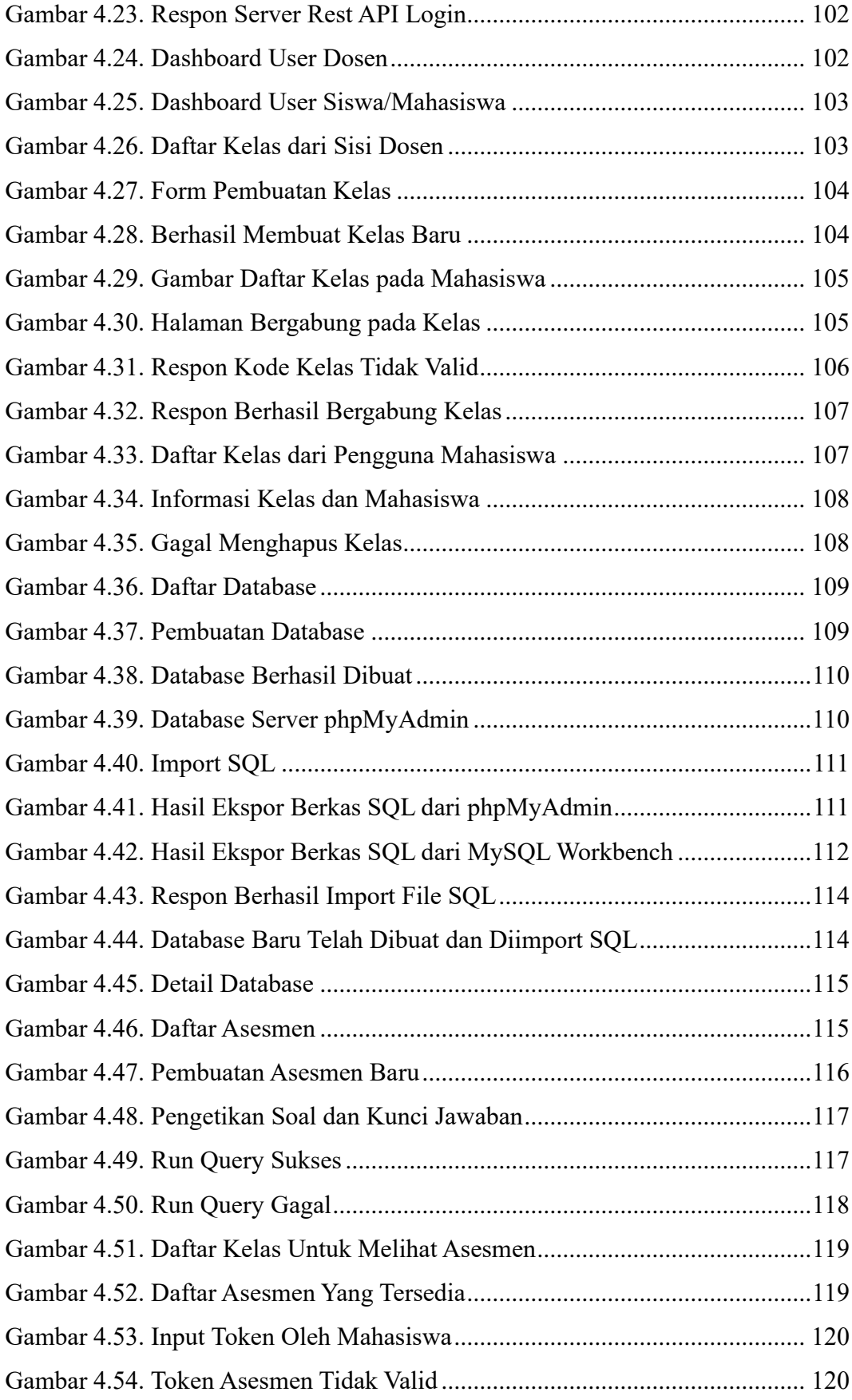

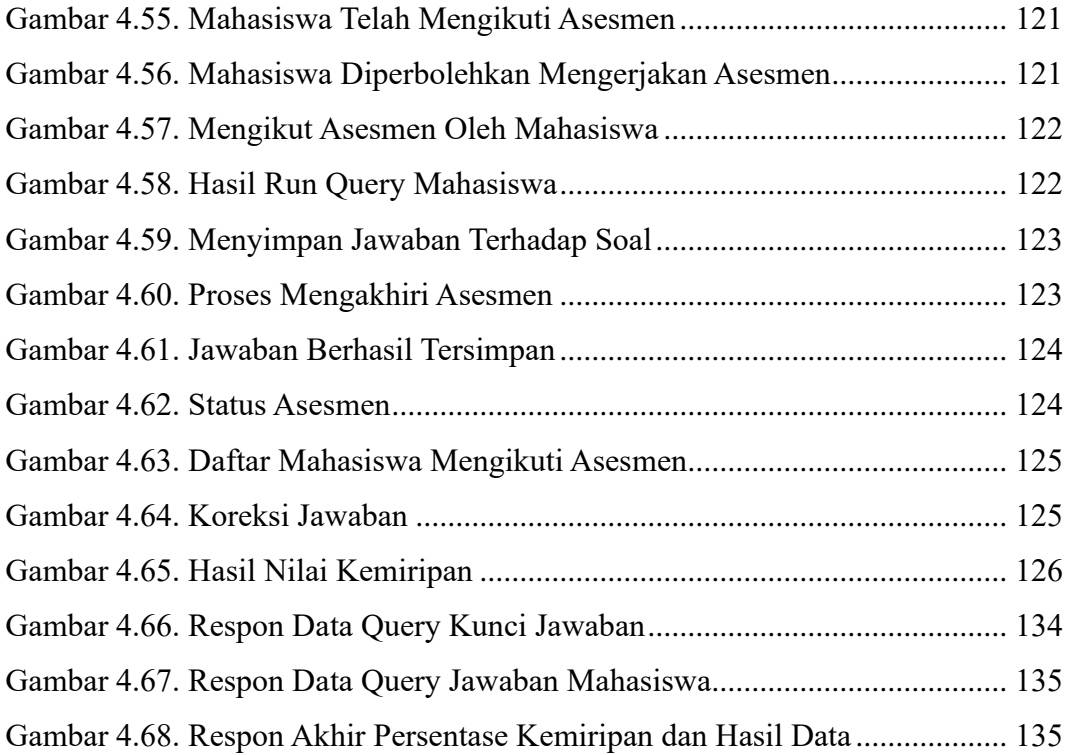

## **DAFTAR LAMPIRAN**

<span id="page-15-0"></span>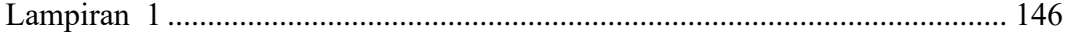